# **STARPOWER**

**SEMICONDUCTOR IGBT**

# **GD1000HFA120C6S**

**1200V/1000A 2 in one-package**

# **General Description**

STARPOWER IGBT Power Module provides ultra low conduction loss as well as short circuit ruggedness. They are designed for the applications such as hybrid and electric vehicle.

# **Features**

- $\bullet$  Low V<sub>CE(sat)</sub> Trench IGBT technology
- Short circuit capability
- $\bullet$  V<sub>CE(sat)</sub> with positive temperature coefficient
- $\bullet$  Maximum junction temperature 175 $\degree$ C
- Low inductance case
- Fast & soft reverse recovery anti-parallel FWD
- Isolated copper pinfin baseplate using AMB technology

# **Typical Applications**

- Hybrid and electric vehicle
- Inverter for motor drive
- Uninterruptible power supply

# **Equivalent Circuit Schematic**

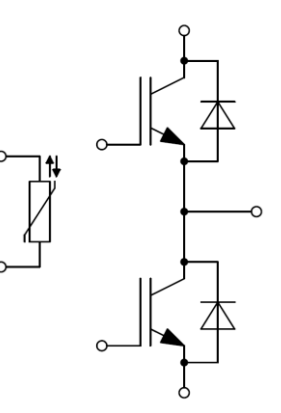

©2023 STARPOWER Semiconductor Ltd. 2/8/2023 1/10 preliminary

# **Absolute Maximum Ratings** T<sub>F</sub>=25°C unless otherwise noted

### **IGBT**

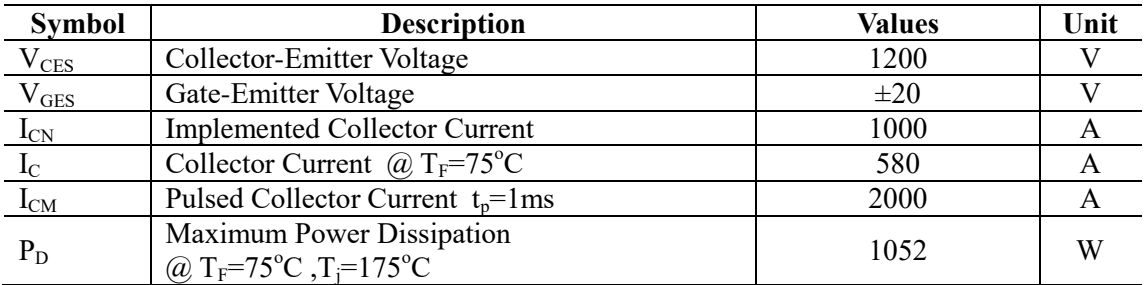

### **Diode**

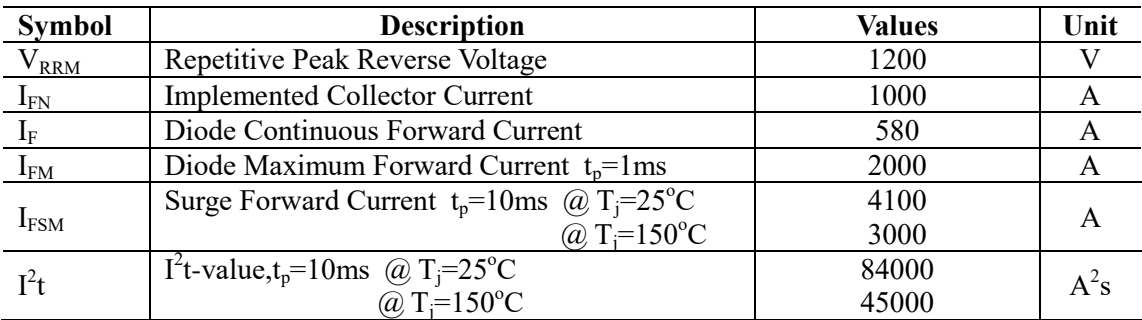

#### **Module**

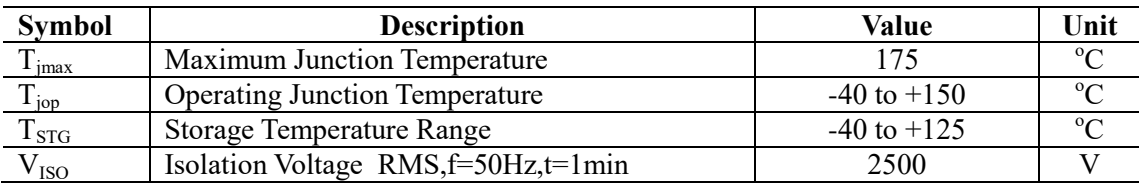

# **IGBT Characteristics** T<sub>F</sub>=25°C unless otherwise noted

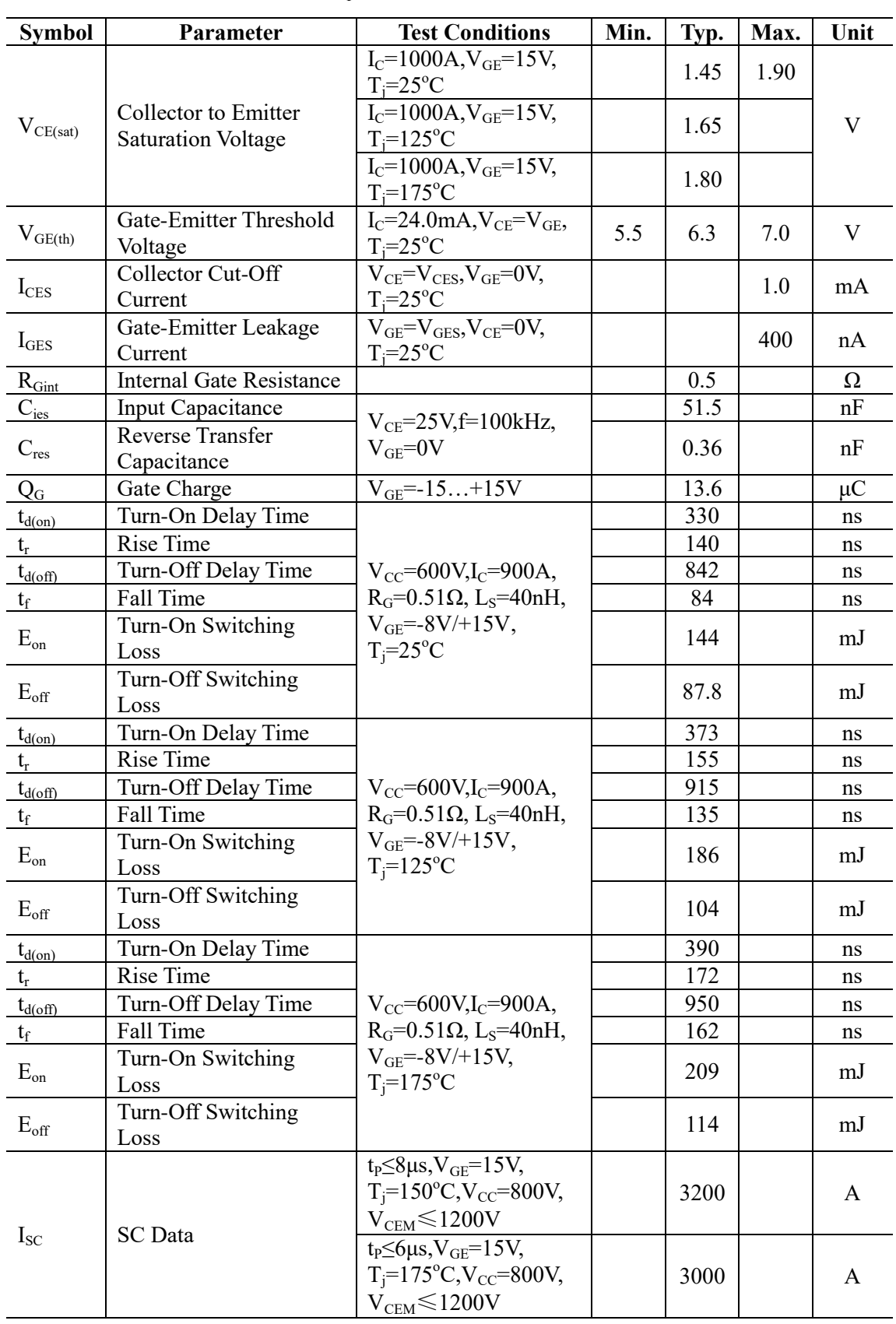

©2023 STARPOWER Semiconductor Ltd. 2/8/2023 3/10 preliminary

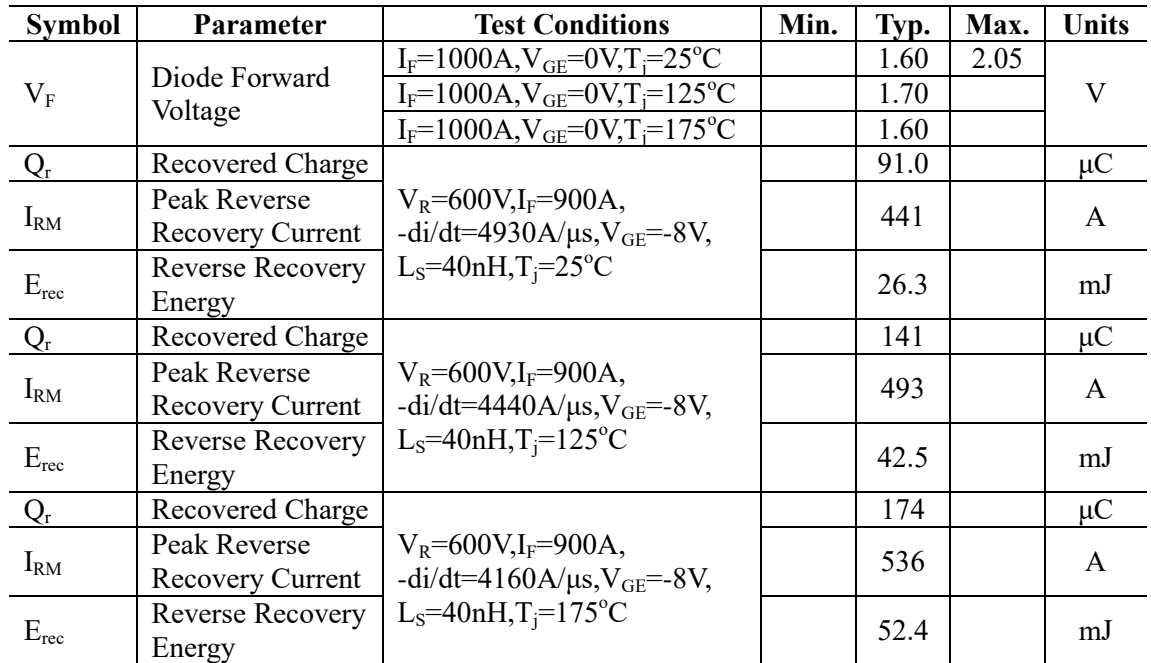

## **Diode Characteristics**  $T_F=25^\circ$ C unless otherwise noted

### **NTC Characteristics** T<sub>F</sub>=25°C unless otherwise noted

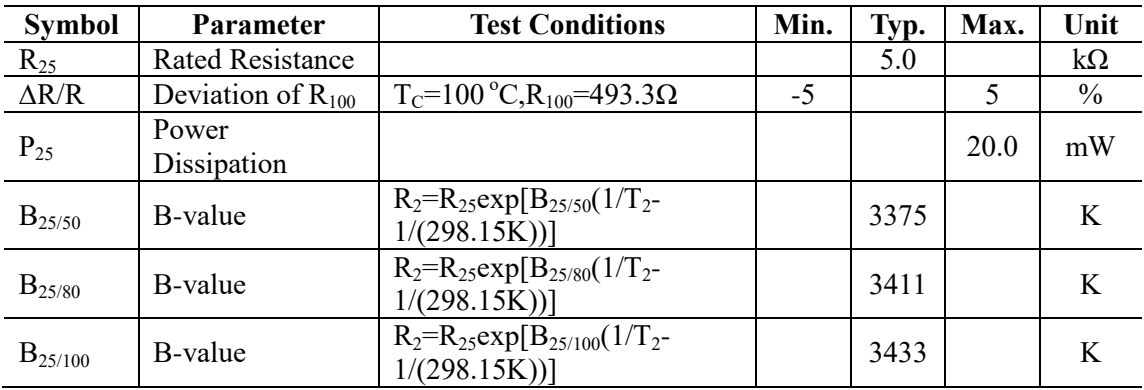

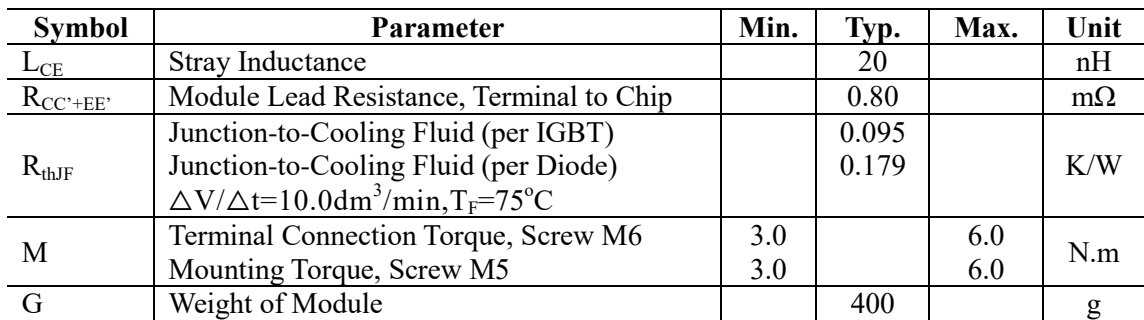

# **Module Characteristics** T<sub>F</sub>=25°C unless otherwise noted

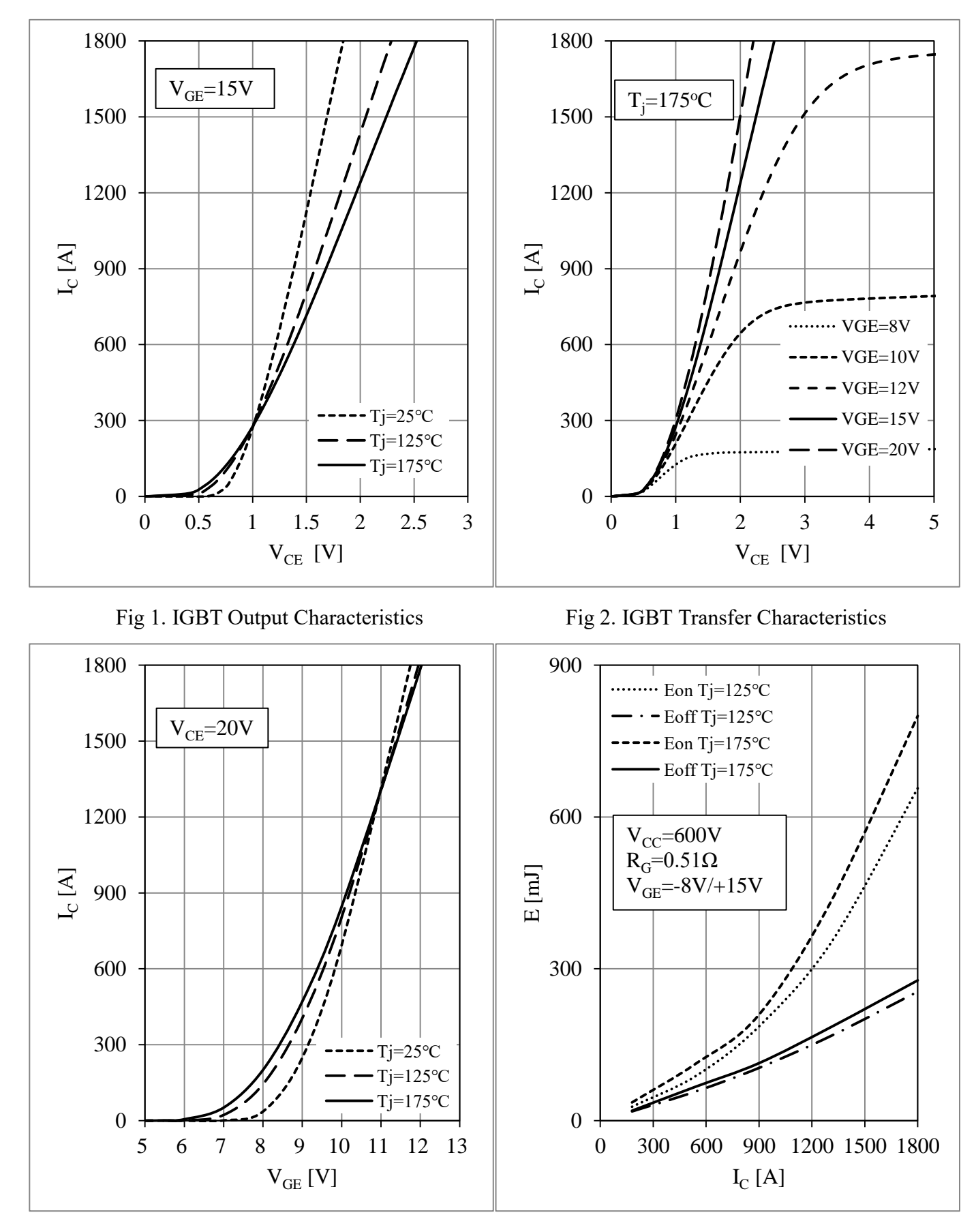

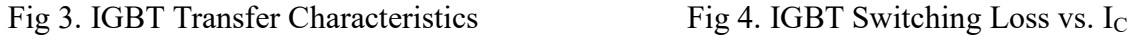

©2023 STARPOWER Semiconductor Ltd. 2/8/2023 6/10 preliminary

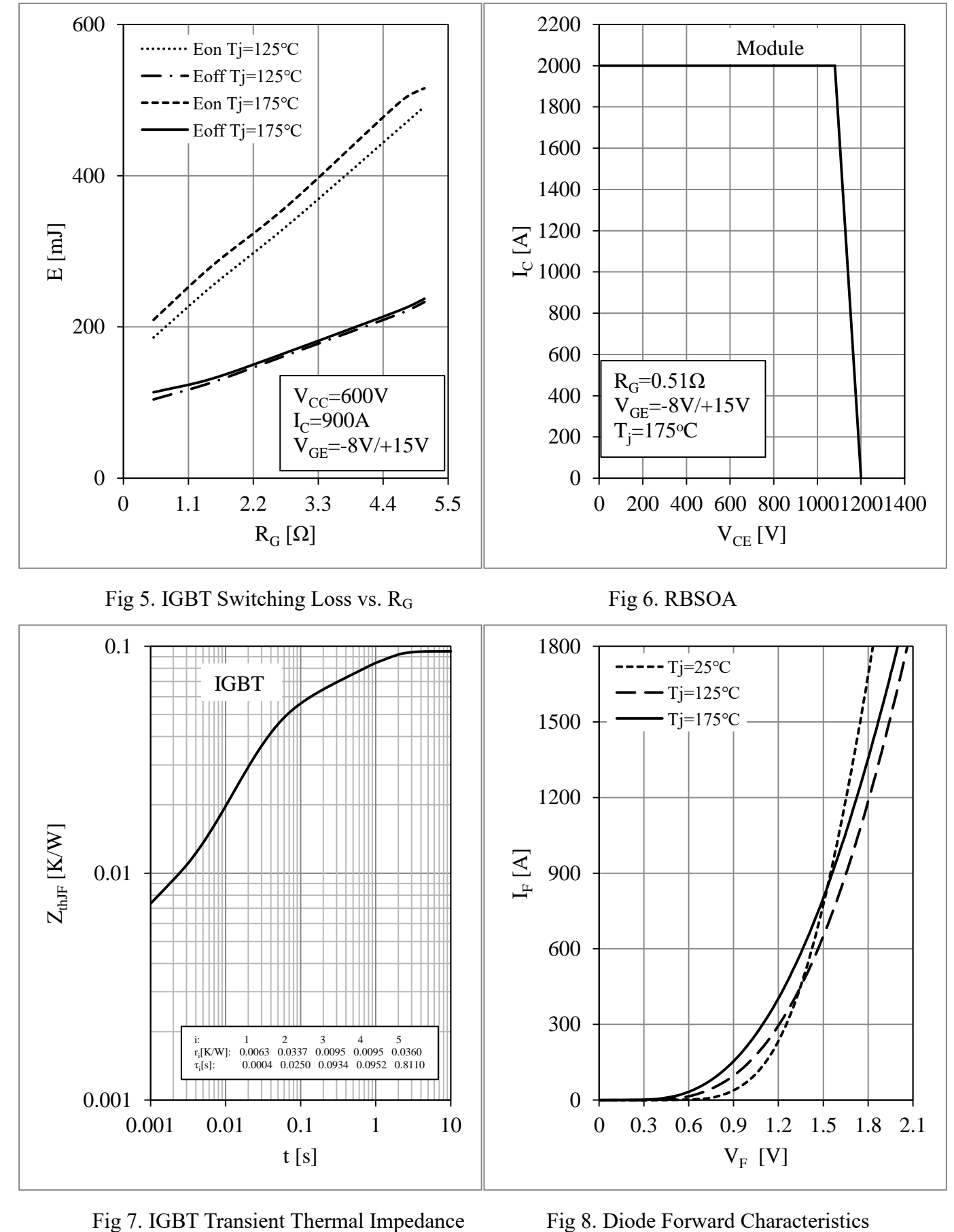

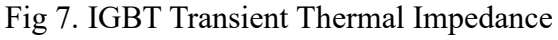

©2023 STARPOWER Semiconductor Ltd. 2/8/2023 7/10 preliminary

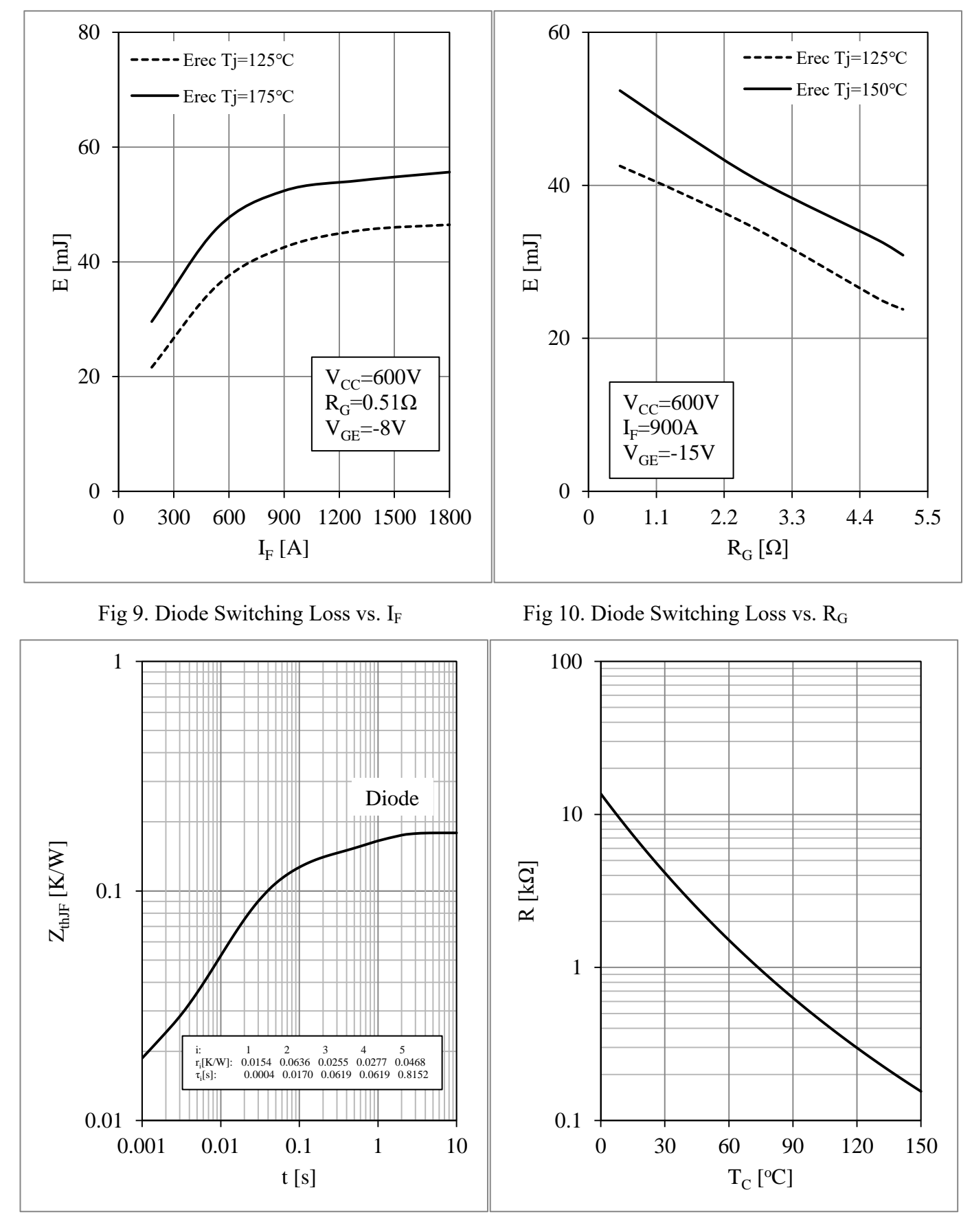

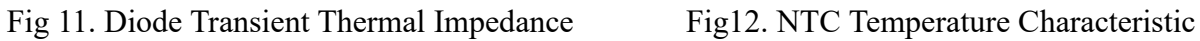

©2023 STARPOWER Semiconductor Ltd. 2/8/2023 8/10 preliminary

## **Circuit Schematic**

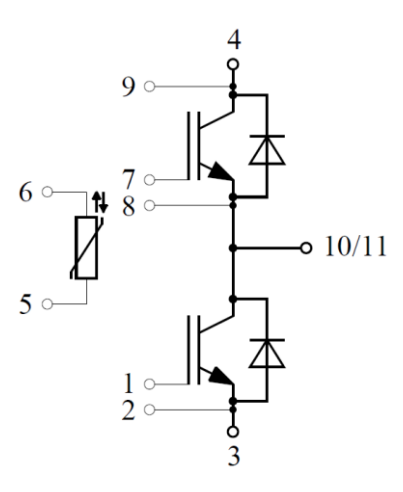

# **Package Dimensions**

Dimensions in Millimeters

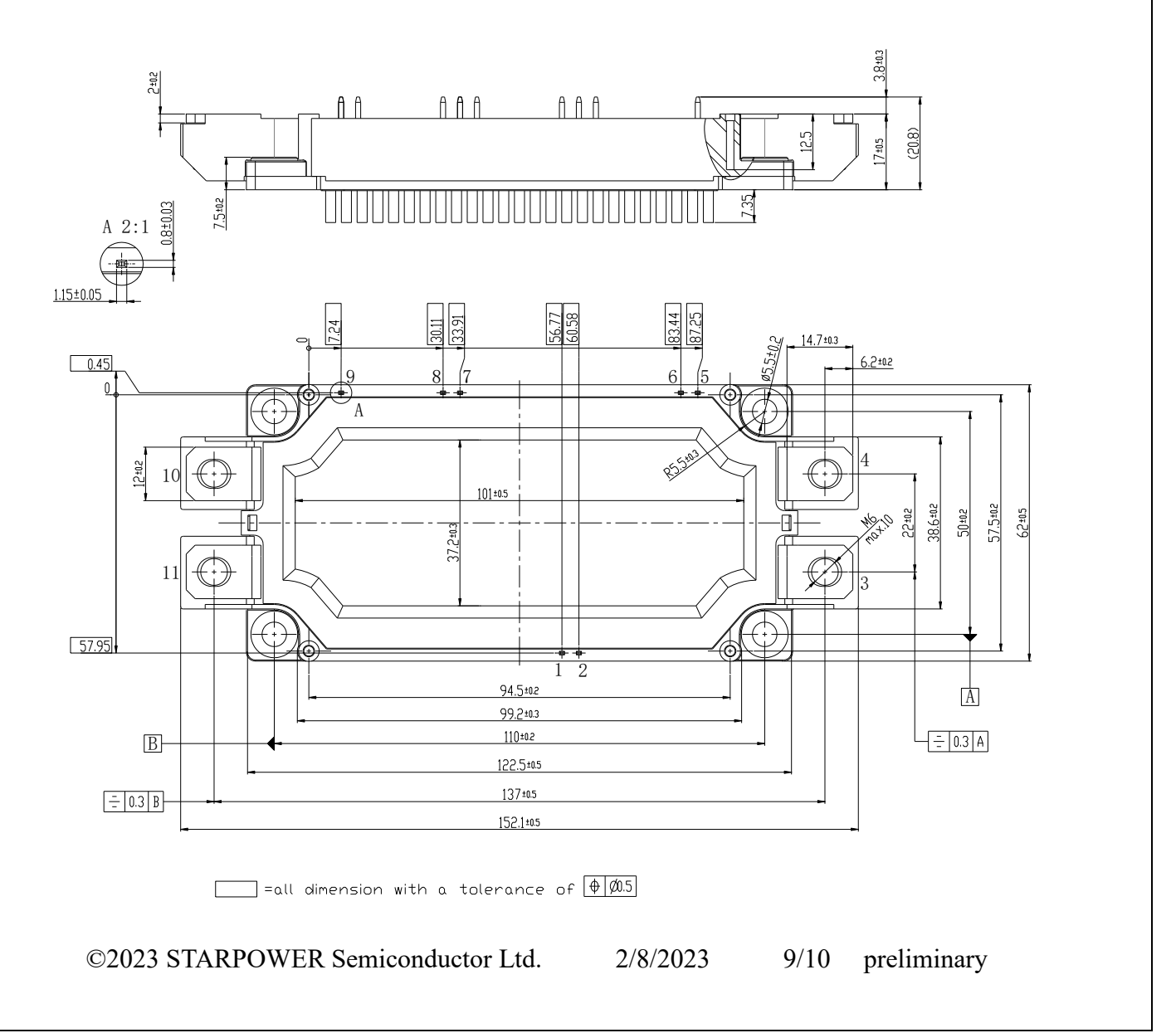

### **Terms and Conditions of Usage**

The data contained in this product datasheet is exclusively intended for technically trained staff. you and your technical departments will have to evaluate the suitability of the product for the intended application and the completeness of the product data with respect to such application.

This product data sheet is describing the characteristics of this product for which a warranty is granted. Any such warranty is granted exclusively pursuant the terms and conditions of the supply agreement. There will be no guarantee of any kind for the product and its characteristics.

Should you require product information in excess of the data given in this product data sheet or which concerns the specific application of our product, please contact the sales office, which is responsible for you (see [www.powersemi.cc\)](http://www.powersemi.cc/), For those that are specifically interested we may provide application notes.

Due to technical requirements our product may contain dangerous substances. For information on the types in question please contact the sales office, which is responsible for you.

Should you intend to use the Product in aviation applications, in health or live endangering or life support applications, please notify.

If and to the extent necessary, please forward equivalent notices to your customers. Changes of this product data sheet are reserved.